## Cheatography

### SharePoint Powershell Developers Usefull Commands Cheat Sheet by Valentin [LECERF](http://www.cheatography.com/iox/) (iox) via [cheatography.com/40809/cs/12476/](http://www.cheatography.com/iox/cheat-sheets/sharepoint-powershell-developers-usefull-commands)

**Farm Solution Deployment**

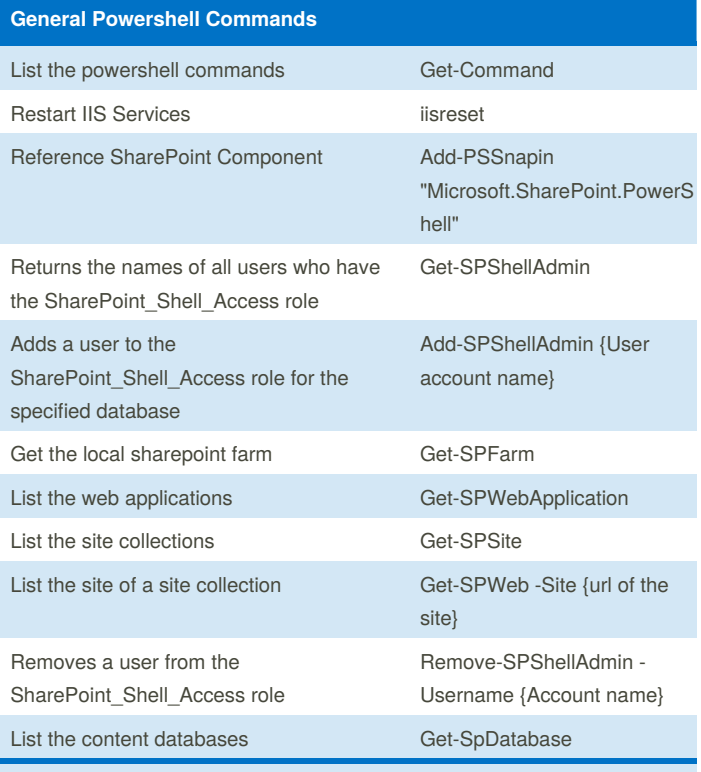

IISRESET is a command line utility that you can use in powershell but in command prompt also, this can be usefull in some cases for developers.

#### **SharePoint App Deployment**

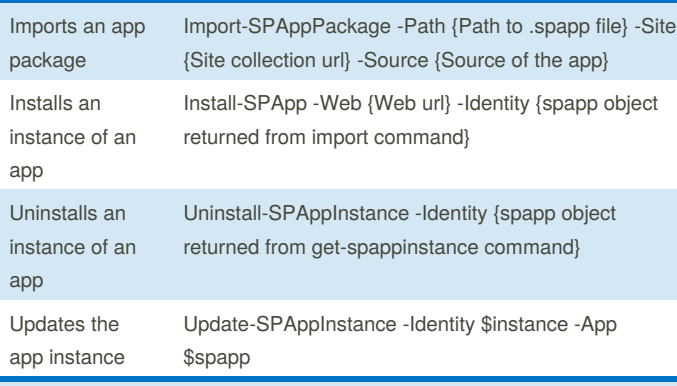

For import app package command, here are the valid values for Source attribute:

- SharePoint Store
- App catalog
- SharePointService

#### **Timer Job**

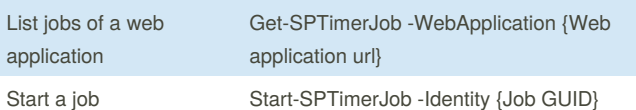

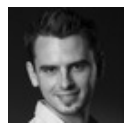

By **Valentin LECERF** (iox) [cheatography.com/iox/](http://www.cheatography.com/iox/) [vlecerf.com](http://vlecerf.com)

Published 11th August, 2017. Last updated 11th August, 2017. Page 1 of 2.

Sponsored by **ApolloPad.com** Everyone has a novel in them. Finish Yours! <https://apollopad.com>

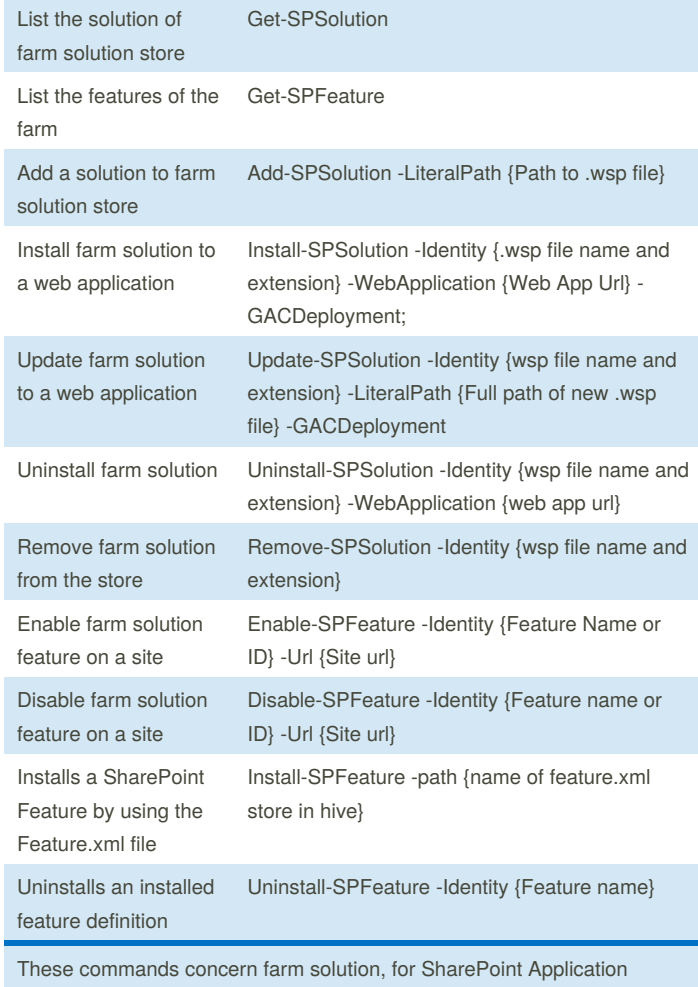

**Services** List SharePoint Service Instances Get-SPServiceInstance -Server {Server name} Start instance of a SharePoint Service Start-SPServiceInstance {Service GUID} Stop instance of a SharePoint Stop-SPServiceInstance {Service

GUID}

commands please see next block.

Service

# Cheatography

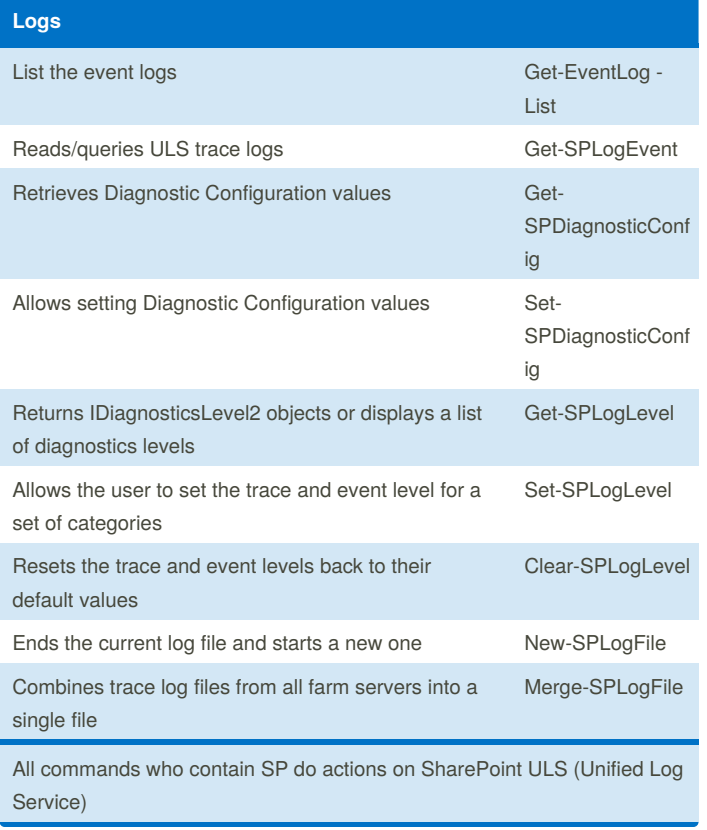

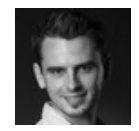

By **Valentin LECERF** (iox) [cheatography.com/iox/](http://www.cheatography.com/iox/) [vlecerf.com](http://vlecerf.com)

Published 11th August, 2017. Last updated 11th August, 2017. Page 2 of 2.

Sponsored by **ApolloPad.com** Everyone has a novel in them. Finish Yours! <https://apollopad.com>